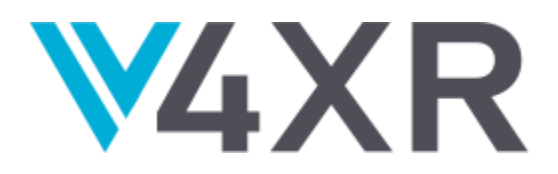

# **Intelligent Verification/Validation for XR Based Systems**

**Research and Innovation Action** 

Grant agreement no.: 856716

# **D3.3 – 2nd prototype of Functional Test Agents (FTAs)**

**iv4XR – WP3 – D3.3**

**Version 1.8** 

**December 2021**

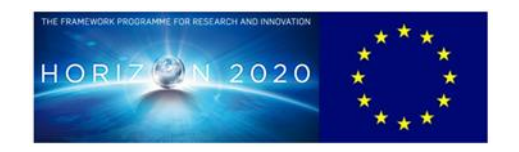

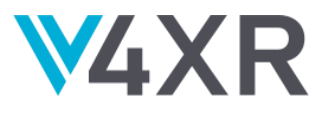

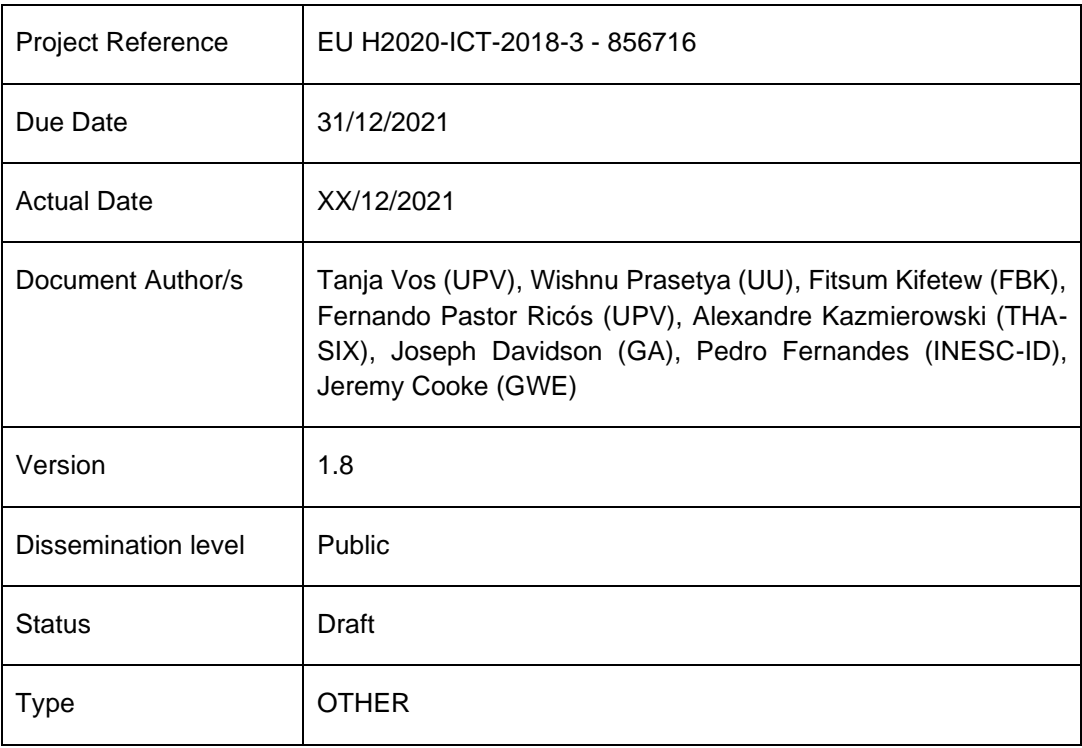

This project has received funding from the European Union's Horizon 2020 Research and innovation programme under grant agreement No 856716

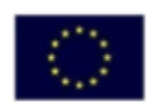

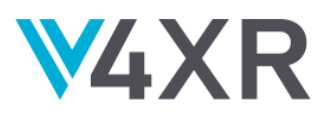

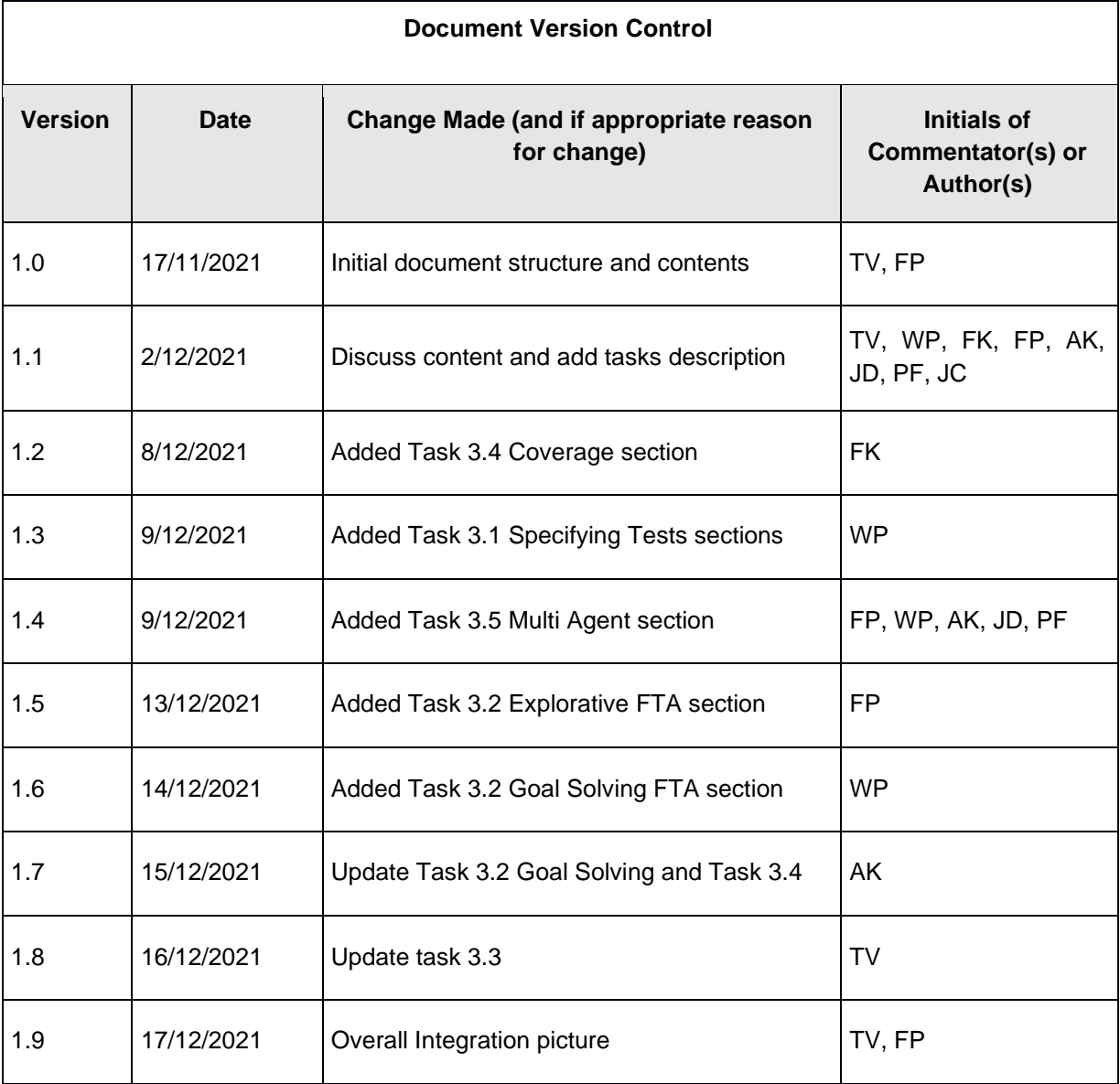

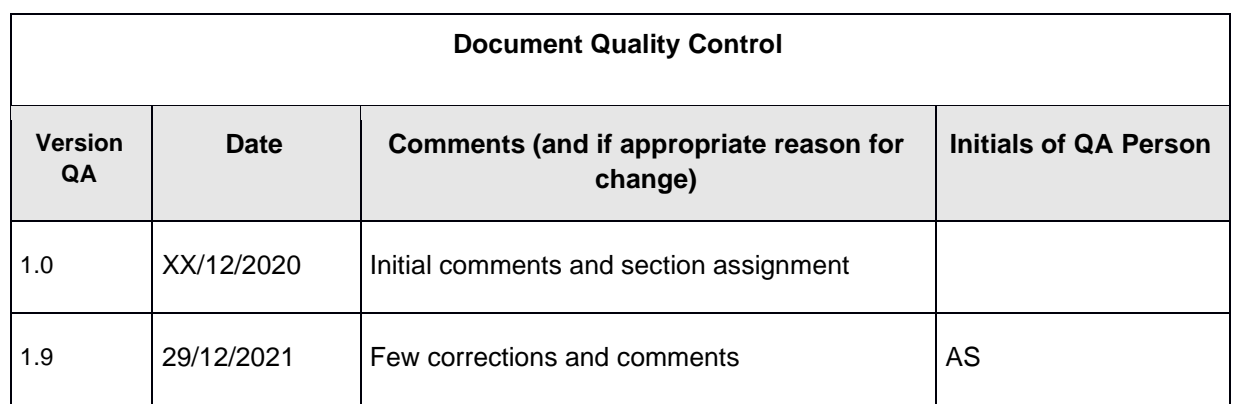

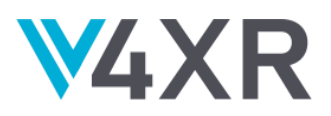

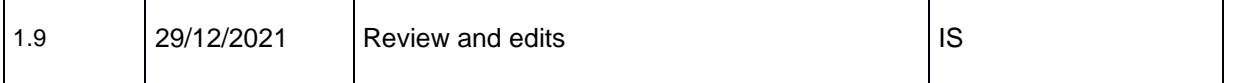

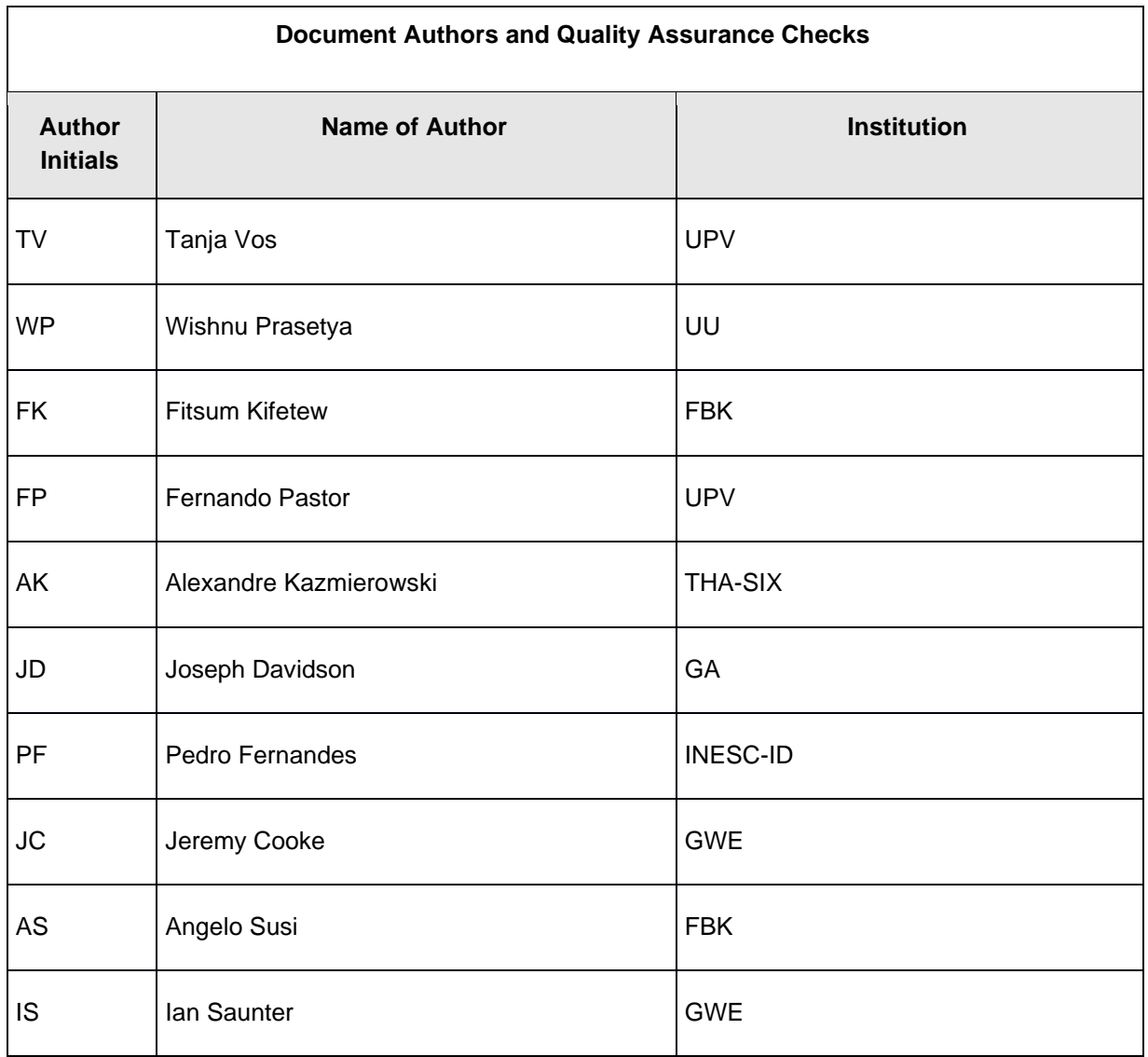

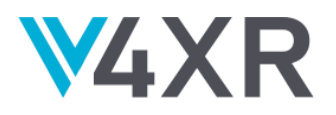

#### **TABLE OF CONTENTS**

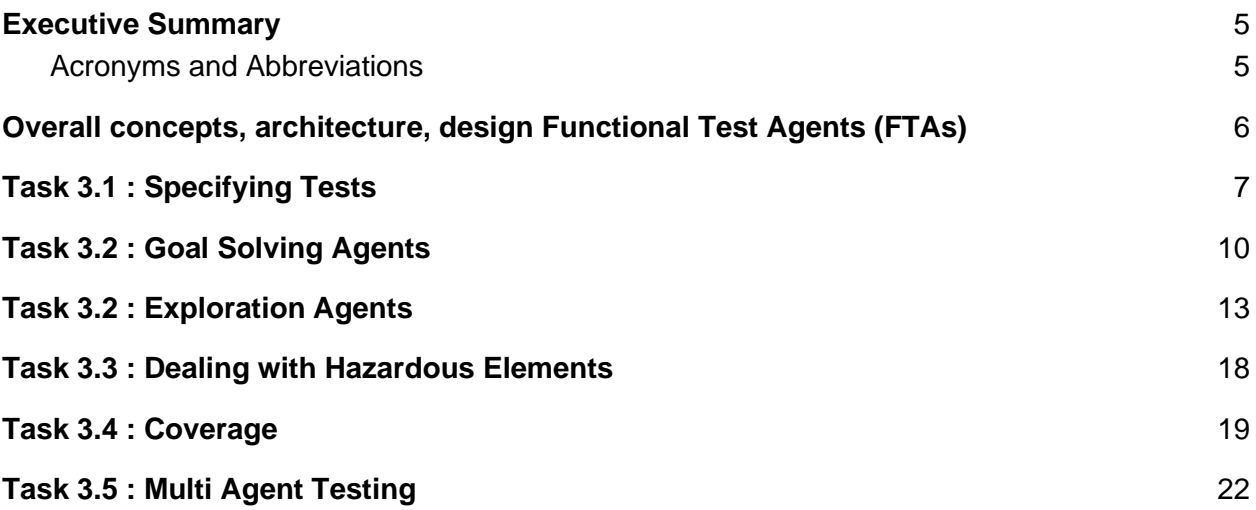

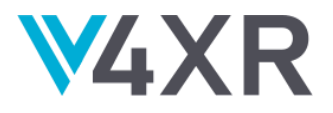

#### <span id="page-5-0"></span>**EXECUTIVE SUMMARY**

This deliverable D3.3 is of type OTHER, it describes the status of the 2nd prototype of Functional Test Agents (FTAs) and the progress made during the second year related to the FTAs. The real delivery is the software which is available on a github repository.

In this deliverable we will summarize the overall concepts, architecture, design, and technical choices. With the intent to give a clear overview for the reviewers of the work that has been done in WP3, we will describe per task:

- Short introduction to the task
- What has been done
- Where the result can be found (link to github, zenodo, videos) and how to use them
- What is planned for the 3rd year

#### <span id="page-5-1"></span>**ACRONYMS AND ABBREVIATIONS**

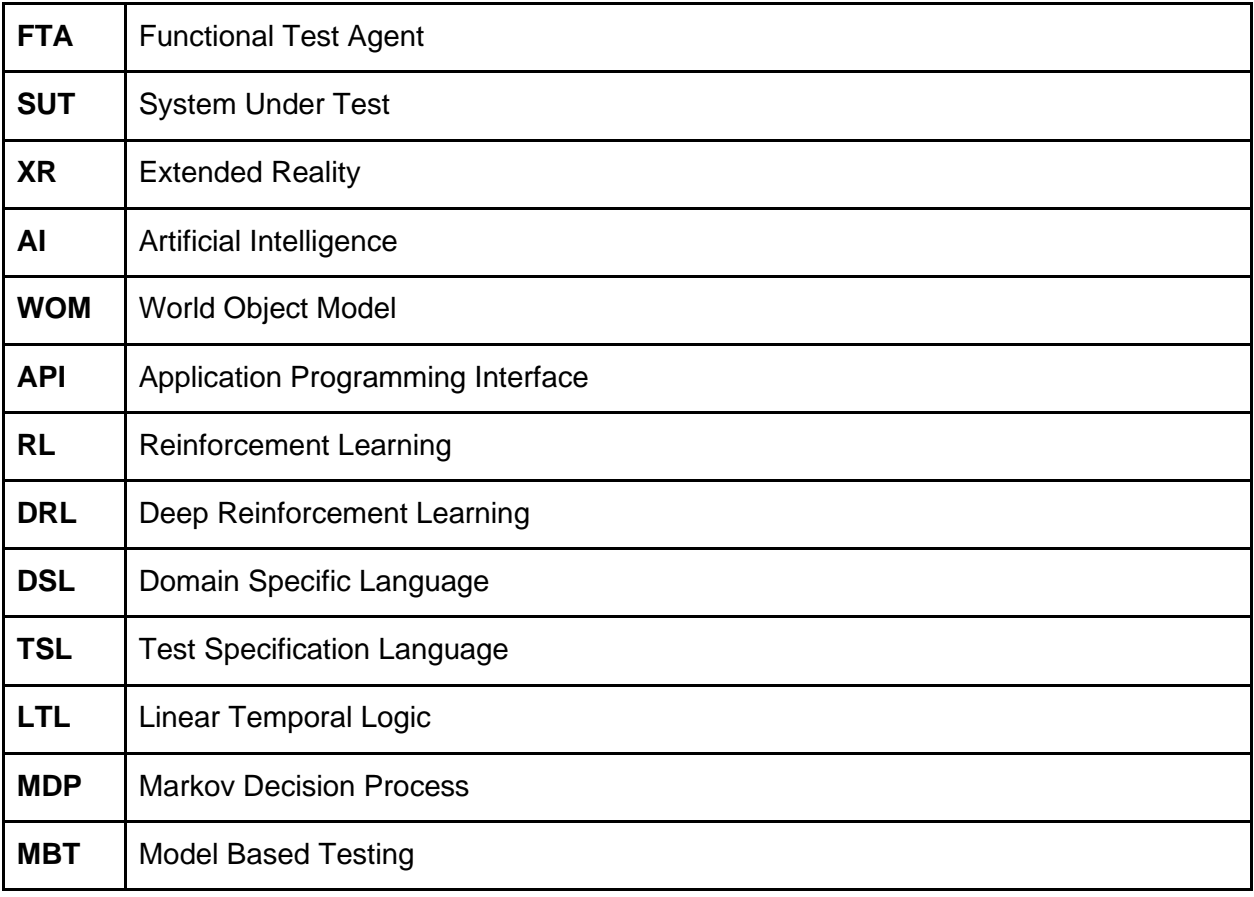

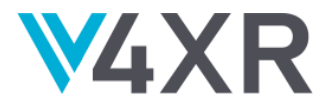

### <span id="page-6-0"></span>**OVERALL CONCEPTS, ARCHITECTURE, DESIGN FUNCTIONAL TEST AGENTS (FTAS)**

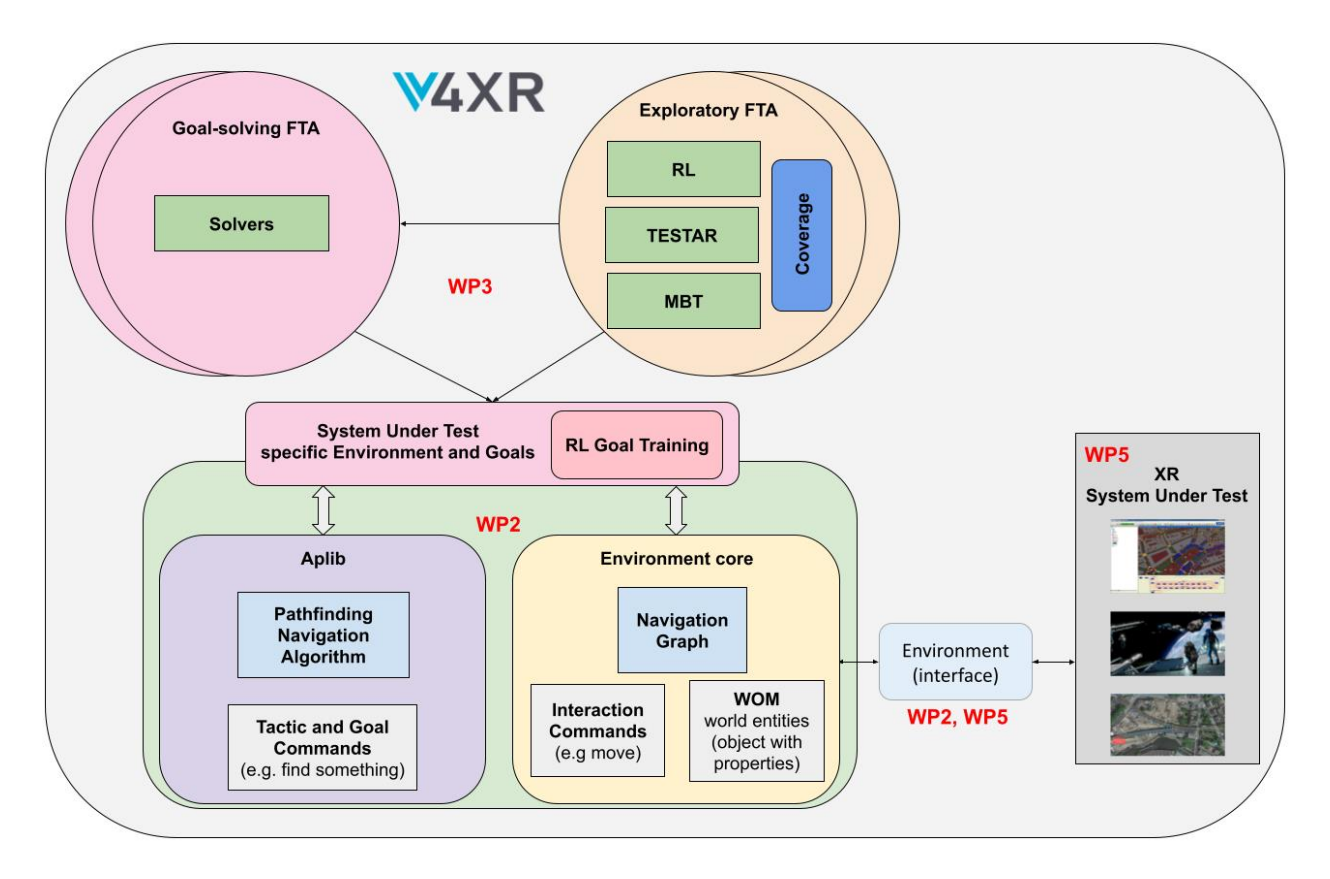

**Figure 1**: Different types of FTAs in iv4XR.

Two types of FTA's are being distinguished in WP3:

- The first type of agent makes deliberations to choose the appropriate strategies that will allow it to do *goal-solving* (the left circle in Figure 1).
- The second type of agent is intended to test the functionality of the XR system using *exploration* (the right circle in Figure 1).

These FTAs are able to test the SUTs from WP5, by using the ApLib and the Core from WP2, as is also shown in Figure 1.

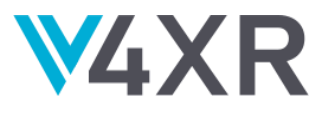

### <span id="page-7-0"></span>**TASK 3.1 : SPECIFYING TESTS**

| <b>Short</b><br>introduction to<br>the task                | This task aims to develop a test specification language that would allow<br>developers to abstractly specify complex testing tasks.                                                                                                    |
|------------------------------------------------------------|----------------------------------------------------------------------------------------------------|
| What has been<br>done until the<br>second year:<br>results | The test specification language has been implemented as a domain specific<br>language (DSL) embedded in the language Java. It has also been tested with<br>various case studies.                                                                                                    |
|                                                            | An example of a testing task formulated using this DSL is shown below <sup>1</sup> :                                                                                                    |
|                                                            | $\textsf{SEQ}(\textsf{interacted}(e_1),$<br>$interacted(e2)$ ,<br>refreshold(d),<br>assertTrue_(world > world.getEntity(d)<br>.getProperty("isOpen"))<br>)<br>The task says that the agent should interact with an in-world entity e1 and then<br>e2, and then it should refresh its knowledge of the state of another entity called<br>d (e.g. by walking to a place near to d so that it can see it to refresh what it<br>knows about it). And then the agent should check the asserted property,<br>namely that this d should be "open" (e.g. d could be a door, which can be<br>opened and closed). If the assertion holds then the test is passed, else it is<br>violated.                                                                                                    |
|                                                            | We can see that the formulation of a testing task consists of two parts:<br>The part for specifying what to test (blue); that is, for specifying the<br>1.<br>correctness properties that should hold<br>The part for specifying how to test (yellow); that is, for specifying<br>2.<br>high level steps to be taken to take the SUT to states where it is<br>sensical to sample the correctness properties.<br>To achieve abstraction, from the testers' perspective tasks are formulated<br>declaratively as goals. A goal only specifies what needs to be achieved. E.g.<br>in the above example, <i>interacted(e)</i> specifies that the entity $e$ should be<br>interacted; it does not say how to get to e in the first place, which may involve<br>some complex navigation through a maze. But indeed, the executing test- |

WP3-D3.3 iv4XR  $1$  The example is presented in a more abstract syntax than the actual concrete syntax. Samples of actual tests can be found in the iv4xrDemo project [\(https://github.com/iv4xr-project/iv4xrDemo\)](https://github.com/iv4xr-project/iv4xrDemo), e.g. in the test src/test/java/agents/demo/RoomReachabilityTest.java.

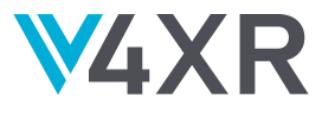

|                                                             | agent will ultimately have to know how to solve the goals given to it. This is<br>discussed in Task 3.2.                                                                                                    |
|-------------------------------------------------------------|----------------------------------------------------------------------------------------------------|
|                                                             | Further abstraction can be obtained by having an algorithm that can fill in a<br>large part of the how-to-test part (the yellow part in the above example). This<br>is also discussed in Task 3.2, e.g. by using an on-line search algorithm,                                                                                                    |
|                                                             | As a new feature, we have also added Linear Temporal Logic $(LTL)^2$ to the<br>test specification language. In the previous testing task example (above), the<br>correctness property is formulated as a state predicate, stating that the state<br>of the in-world entity d should be as such that its isOpen property is true when<br>the agent observes it. In contrast, an LTL formula is a predicate over a<br>sequence of states, e.g. this could be the sequence of states that are passed<br>during the execution of a testing task. With such a property we can assert that<br>throughout the execution the value of a certain variable is always positive, or<br>that the value of another variable should start as 0 but eventually it should<br>become positive. Proving LTL is essential for WP4, because often emotion is<br>not a property of a state, but rather a property of an execution (e.g. the agent<br>should eventually feel a certain emotion <sup>3</sup> ). |
| <b>Where are</b><br>these results<br>and how to<br>use them | <b>User Documents</b> . The Test Specification Language is actually part of the DSL<br>for formulating goals and tactics for agents, so they share the same underlying<br>concepts. More on the concepts of iv4xr agent programming can be found in<br>its Documentation page:                                                                                                    |
|                                                             | https://github.com/iv4xr-project/aplib/blob/master/README.md                                                                                                    |
|                                                             | <b>User Reference.</b><br>1. The syntax of the DSL test specification language:<br>https://github.com/iv4xr-<br>project/aplib/blob/master/docs/manual/DSL.md<br>2. APIs Reference is provided as part of the APIs reference of the<br>Framework-core:<br>http://www.staff.science.uu.nl/~prase101/research/projects/iv4xr/aplib<br>/apidocs/<br>The key classes implementing the DSL are AplibEDSL and iv4xrEDSL<br>in the package nl.uu.cs.aplib and<br>eu.iv4xr.framework. The                                                                                                    |
|                                                             | implementation of LTL can be found in the class LTL and its subclasses<br>in the package eu.iv4xr.framework.extensions.ltl. We also provide an<br>extension of LTL called Bounded-LTL, which can be found in the class<br>BoundedLTL in the same package                                                                                                    |

<sup>2</sup> For more about LTL, see e.g. Baier, Christel, and Joost-Pieter Katoen. *Principles of model checking*. MIT press, 2008.

WP3-D3.3 iv4XR 3 If *f* is a state predicate, In LTL "Eventually" *f* is a sequence predicate that says that some state in the sequence satisfies f, without being specific which state should that be (it does not have to be the current state, or the next state etc, as long as some state in the sequence satisfies *f*).

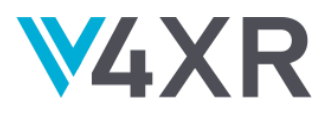

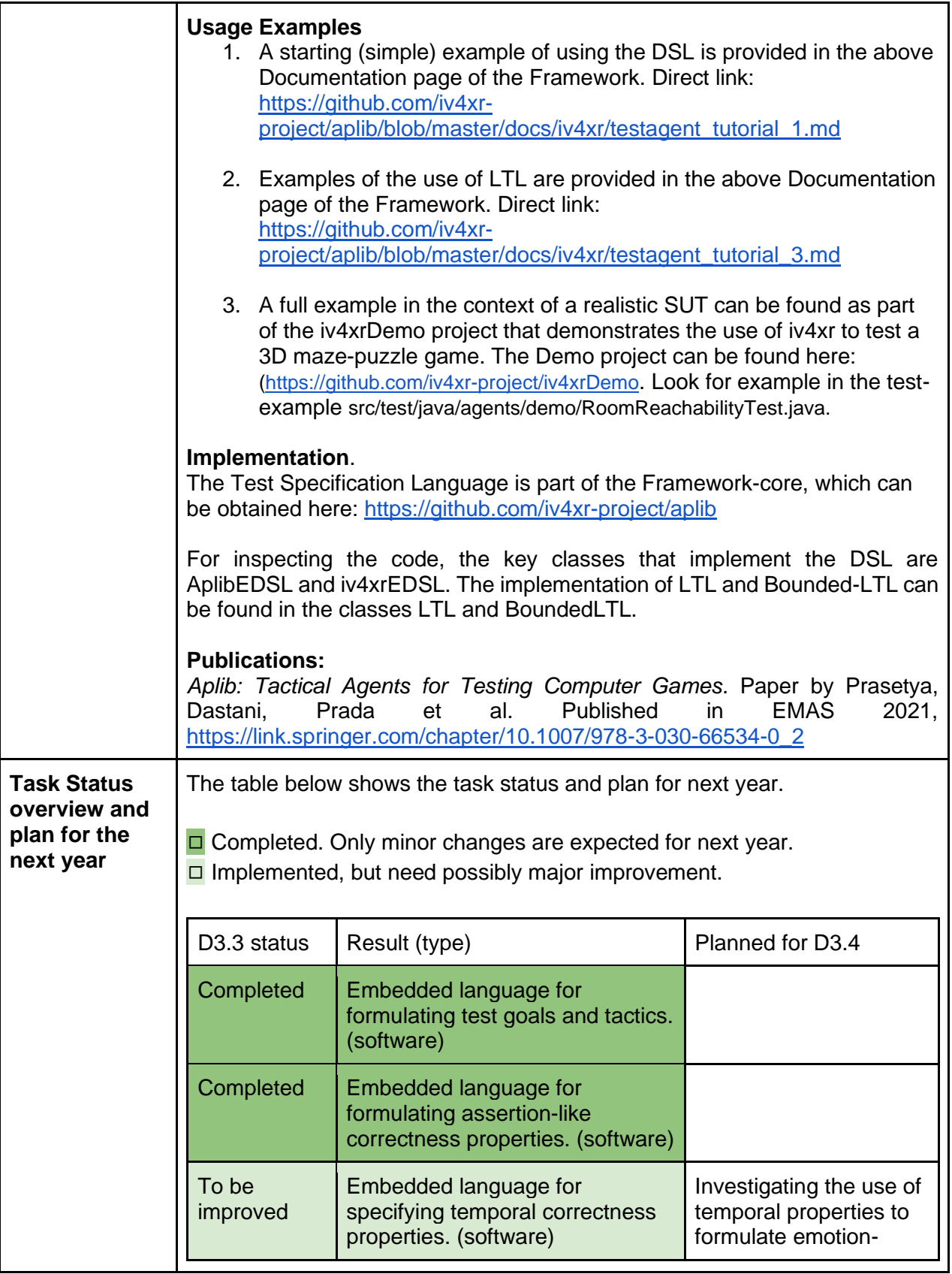

WP3-D3.3 iv4XR

9

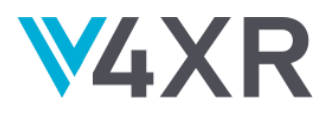

related requirements (together with WP4)

### <span id="page-10-0"></span>**TASK 3.2 : GOAL SOLVING AGENTS**

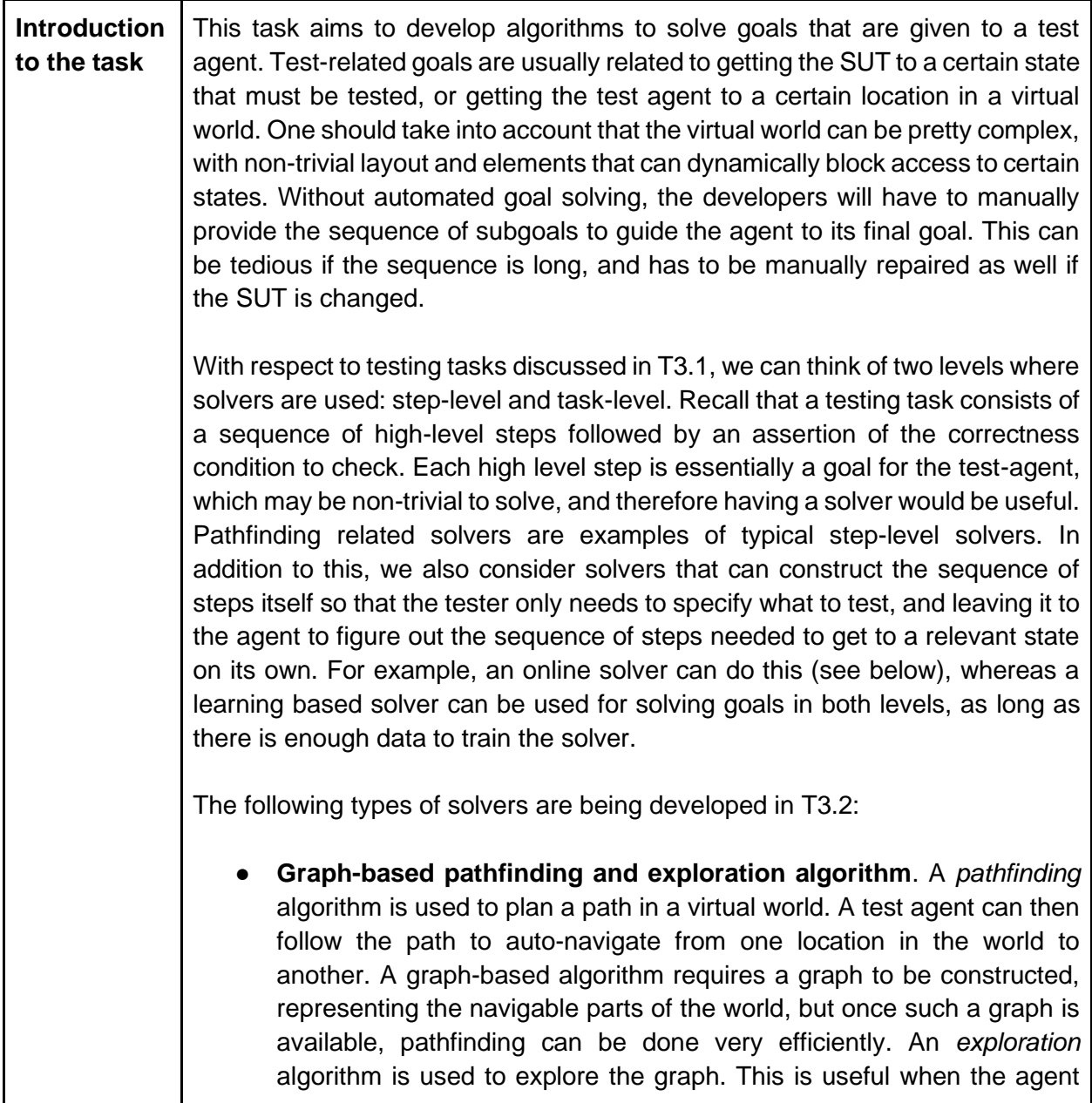

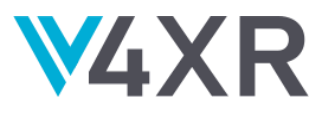

needs to find a certain entity in the world, if its location is not known upfront<sup>4</sup>.

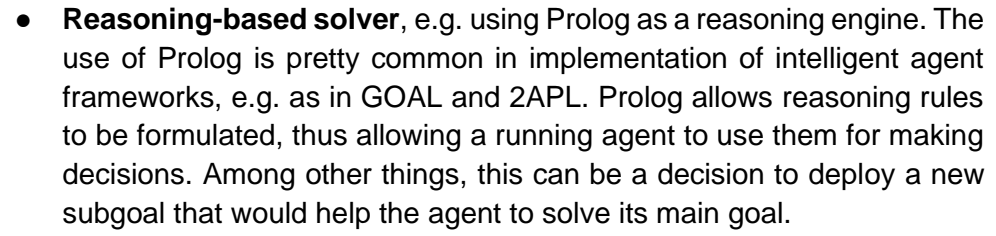

- **Model-based solvers**. This kind of solver can solve a goal provided a behavior model *M* is given. This is still under development and is scheduled to be finished in year-3.
- **Online solvers**. An online solver tries to solve a goal by actually trying different interactions on the SUT, usually following a certain heuristic. While an online solver is computationally more expensive, it has an important benefit that it does not need a model. We will also investigate its use for constructing a behavior model, and hence allowing model based solvers to be used for subsequent testing tasks (thus combining the advantages of both approaches).
- Learning algorithm. A SUT-specific problem can be expressed as an environment for Reinforcement Learning by formalizing it as a Markov Decision Process (MDP) with states, actions and reward. Developers need to implement this formalization with the commonly used (OpenAI) Gym interface. Then, a Deep Reinforcement Learning (DRL) agent can be used to solve the SUT-specific goal. Whereas DRL agents are generic and adapt to many definitions of states, actions and rewards, they are computationally extensive during their training phase and may require careful parameter tuning. On the other hand, the DRL agent will explore the SUT freely during its training phase, in a way that was not planned by the developer. This can prove useful for coverage analysis, or to learn complex behaviors.

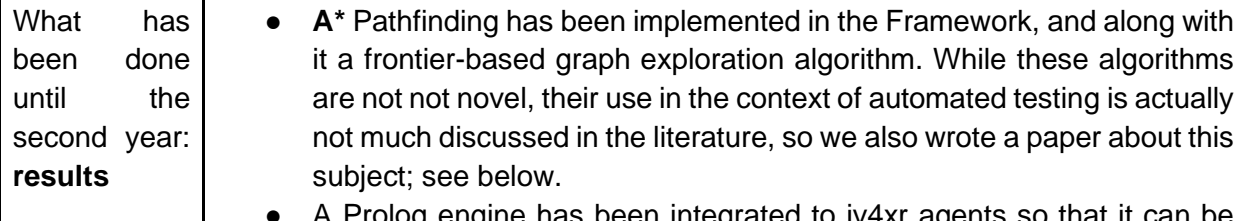

A Prolog engine has been integrated to iv4xr agents so that it used for goal solving over a model M, if the model can be encoded as Prolog facts and rules.

WP3-D3.3 iv4XR  $4$  Even if the location is known, we may not want to rely on its location to find it as this location may change when developers decide to change the world (which happen often, at the development time). Tests are more robust if they are not location-fixed.

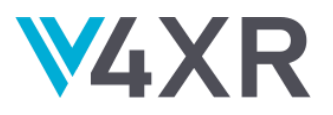

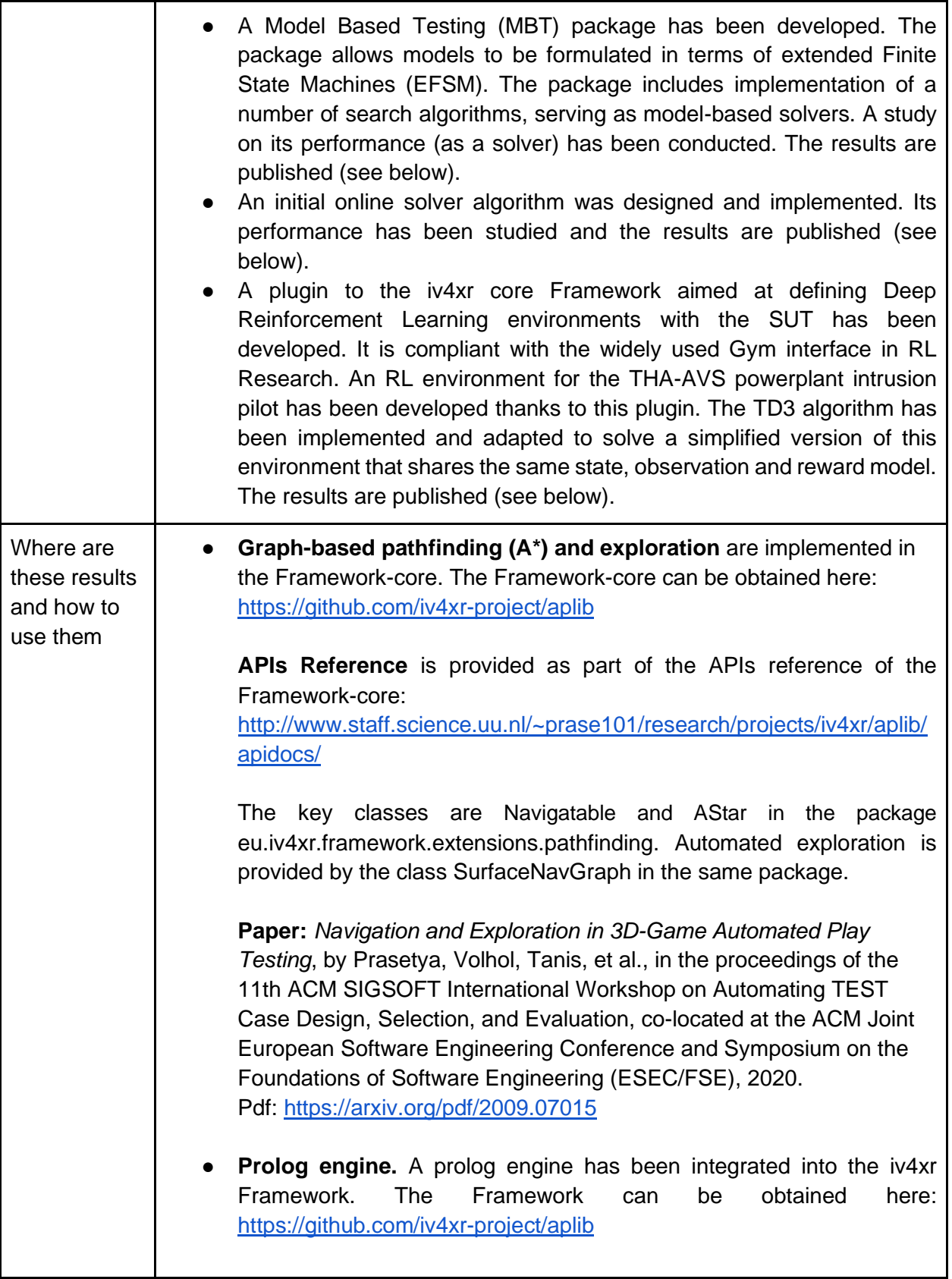

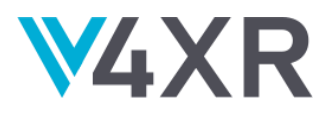

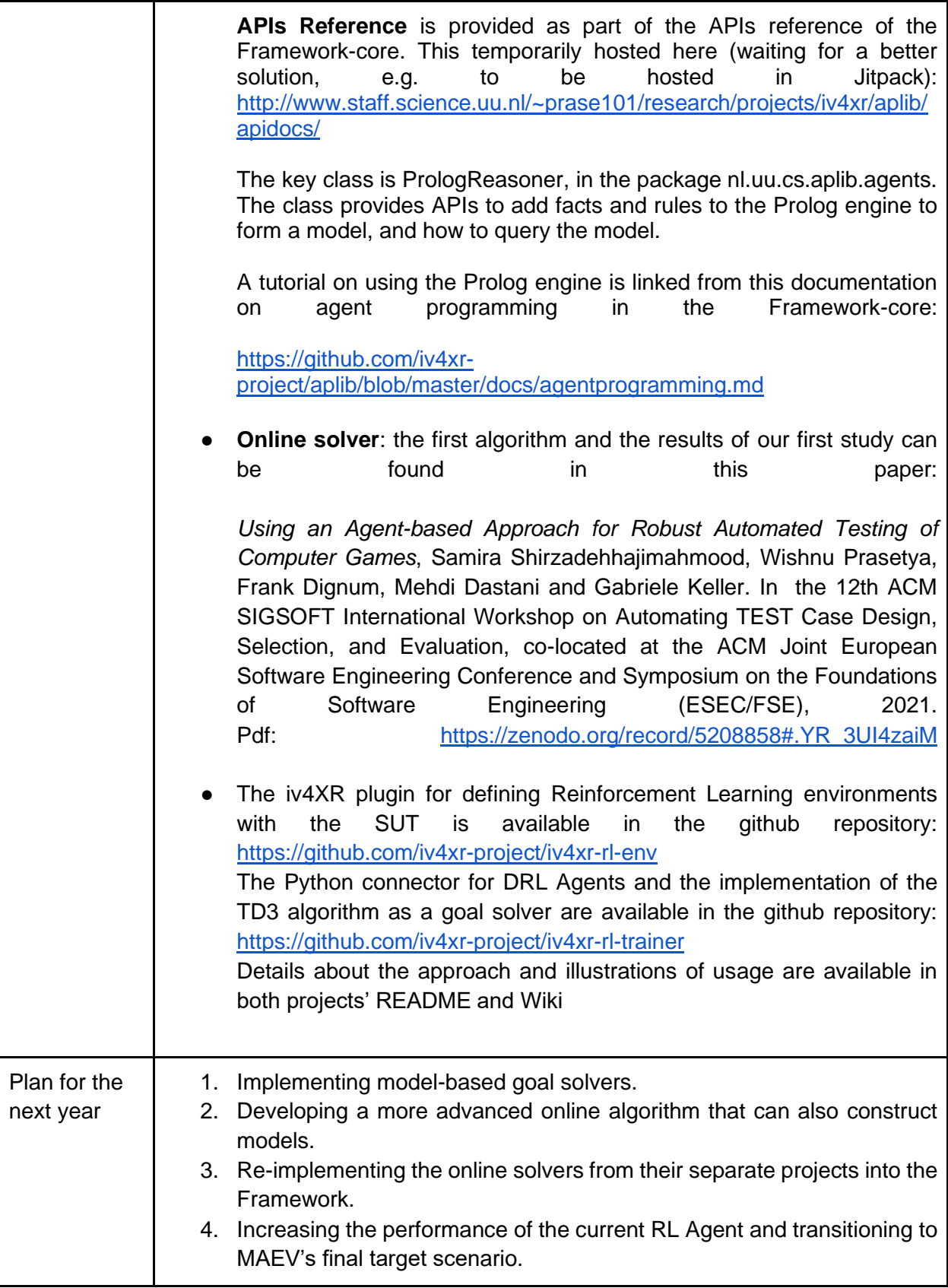

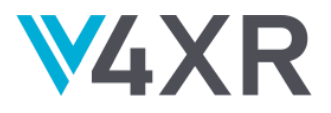

#### <span id="page-14-0"></span>**TASK 3.2 : EXPLORATION AGENTS**

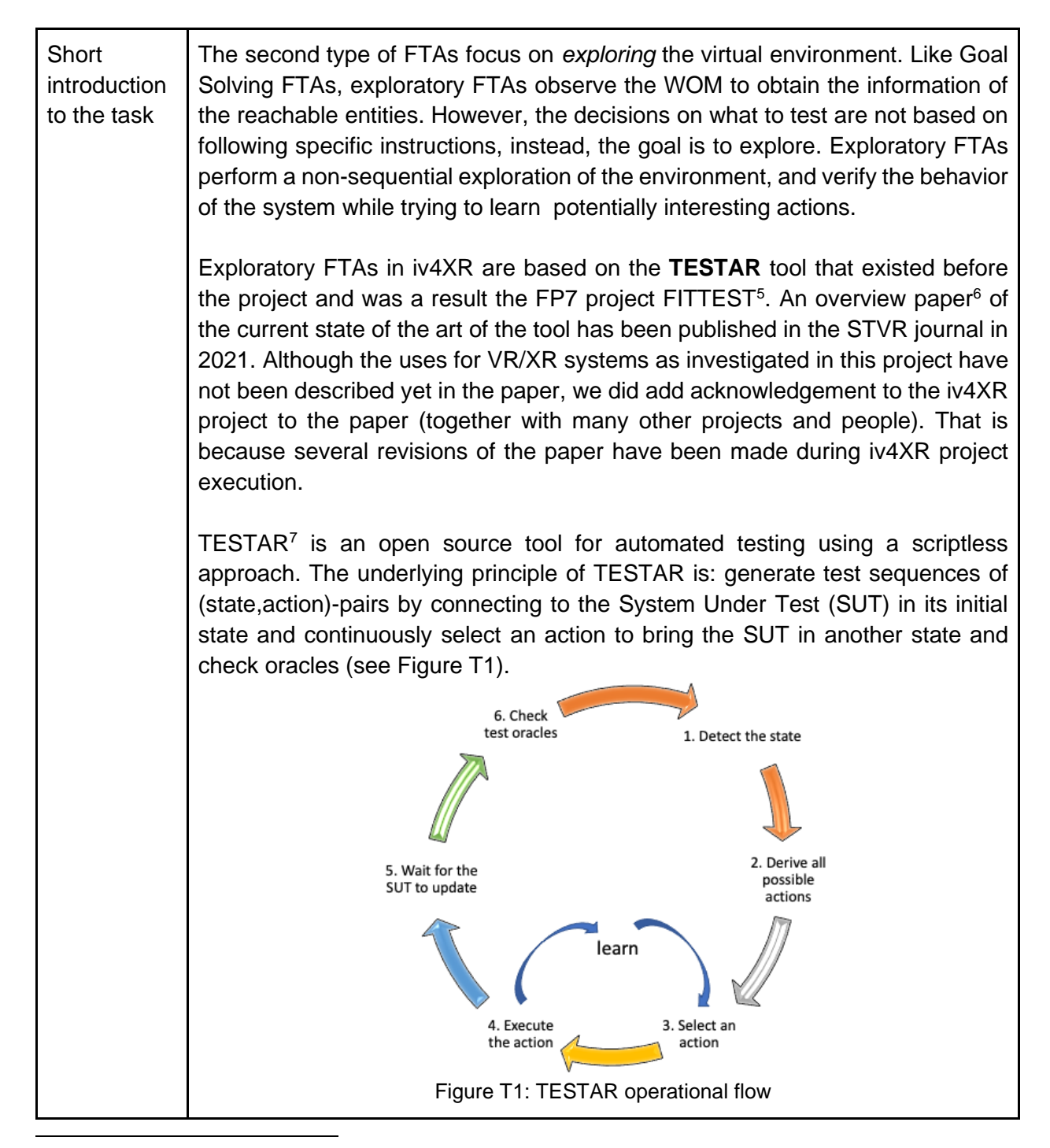

<sup>5</sup> <https://cordis.europa.eu/project/id/257574>

<sup>6</sup> <https://onlinelibrary.wiley.com/doi/full/10.1002/stvr.1771>

<sup>&</sup>lt;sup>7</sup> TESTAR, Test your system from the GUI:<https://testar.org/>

WP3-D3.3 iv4XR

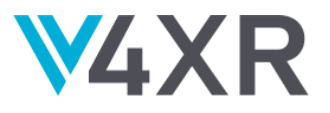

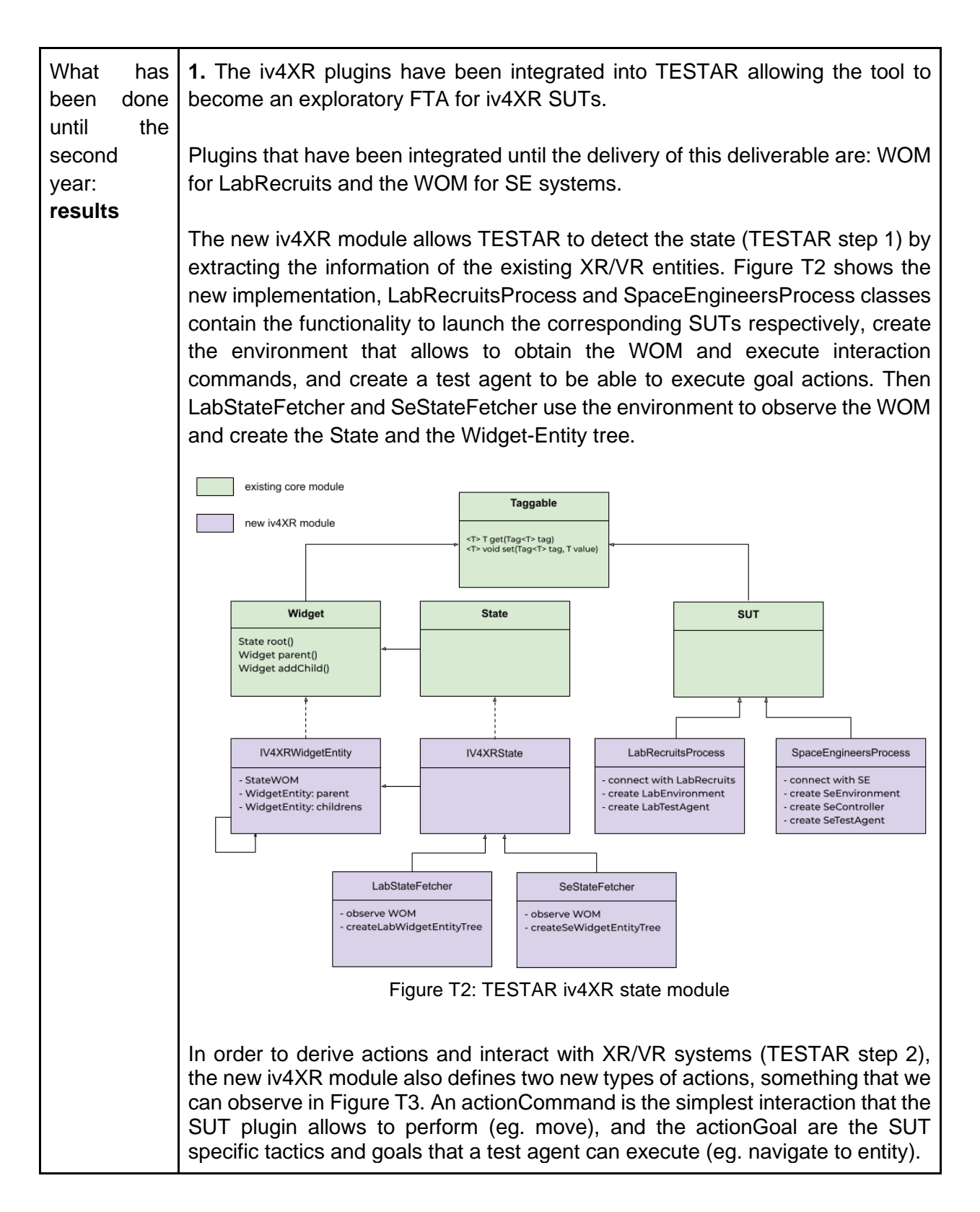

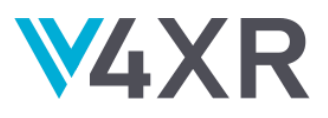

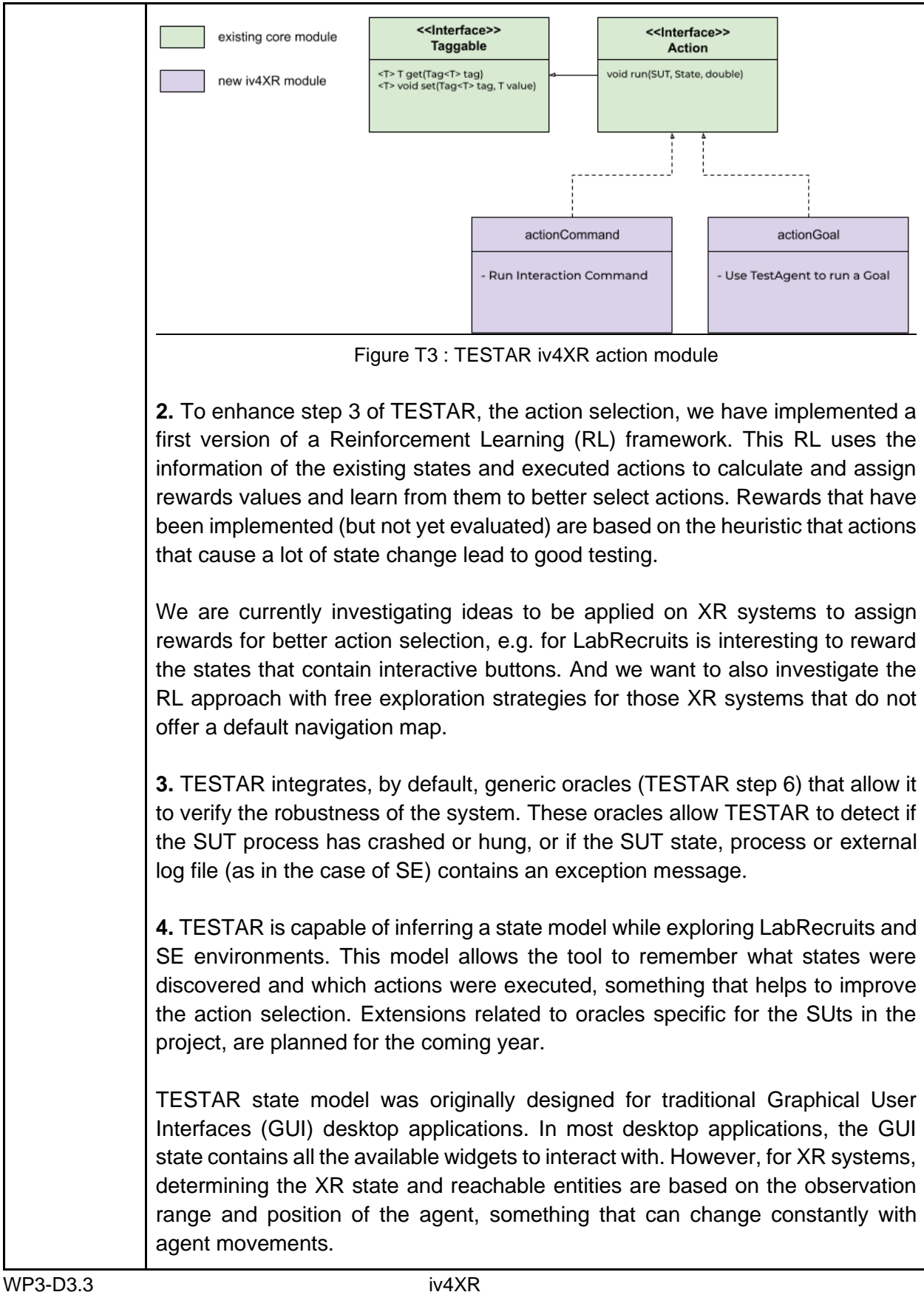

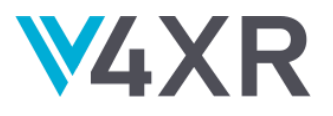

For this reason, TESTAR state model is being extended with the concept of navigational state (see Figure T4). The objective of this new NavigableState is to allow TESTAR to explore the navigable positions of the environment as it saves the information of which entities are reachable, then execute an interaction action defined as NavigableAction (eg. open a door by interacting with a button), to continue with a new exploration of the available state positions.

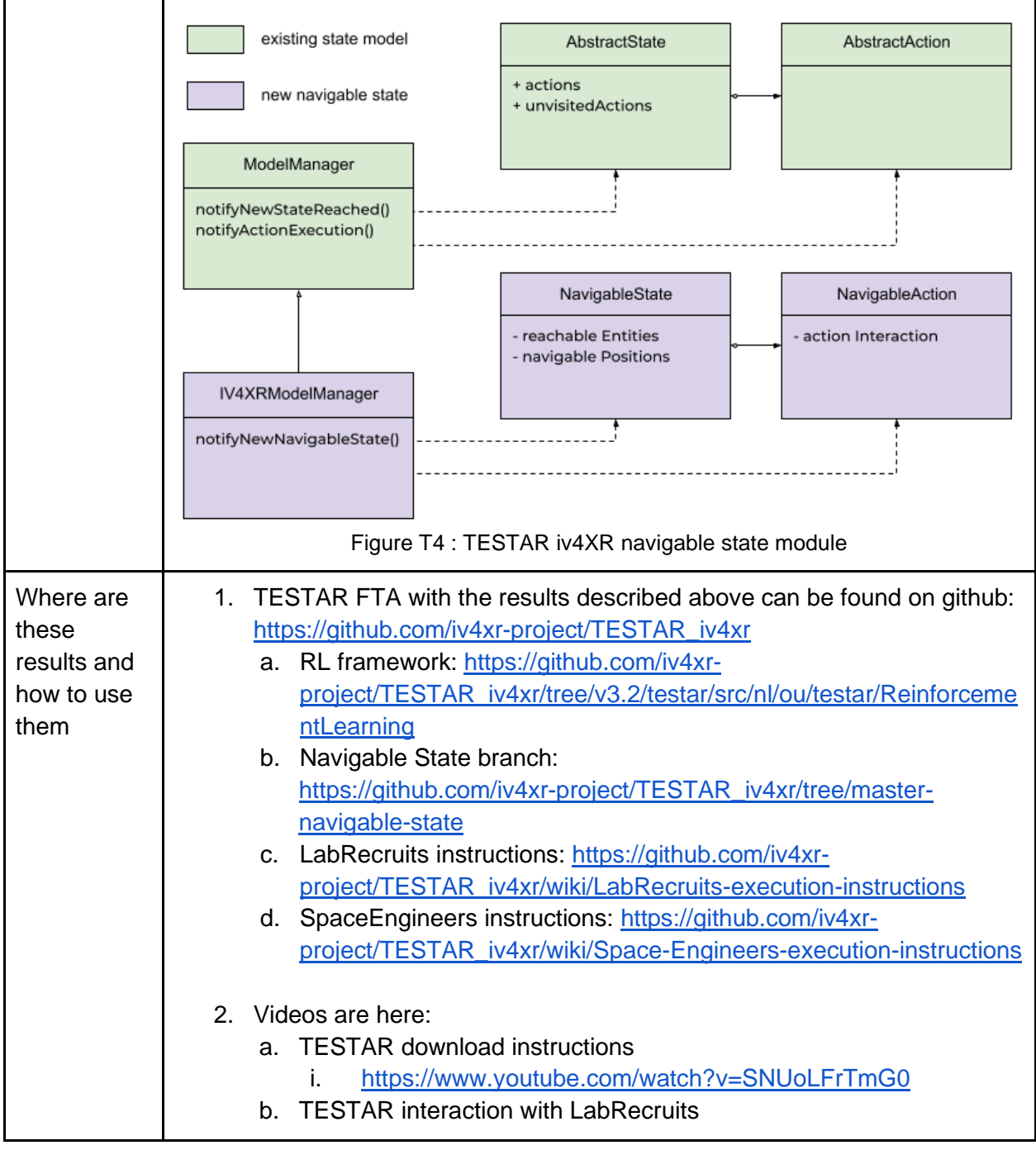

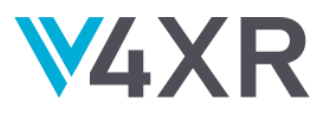

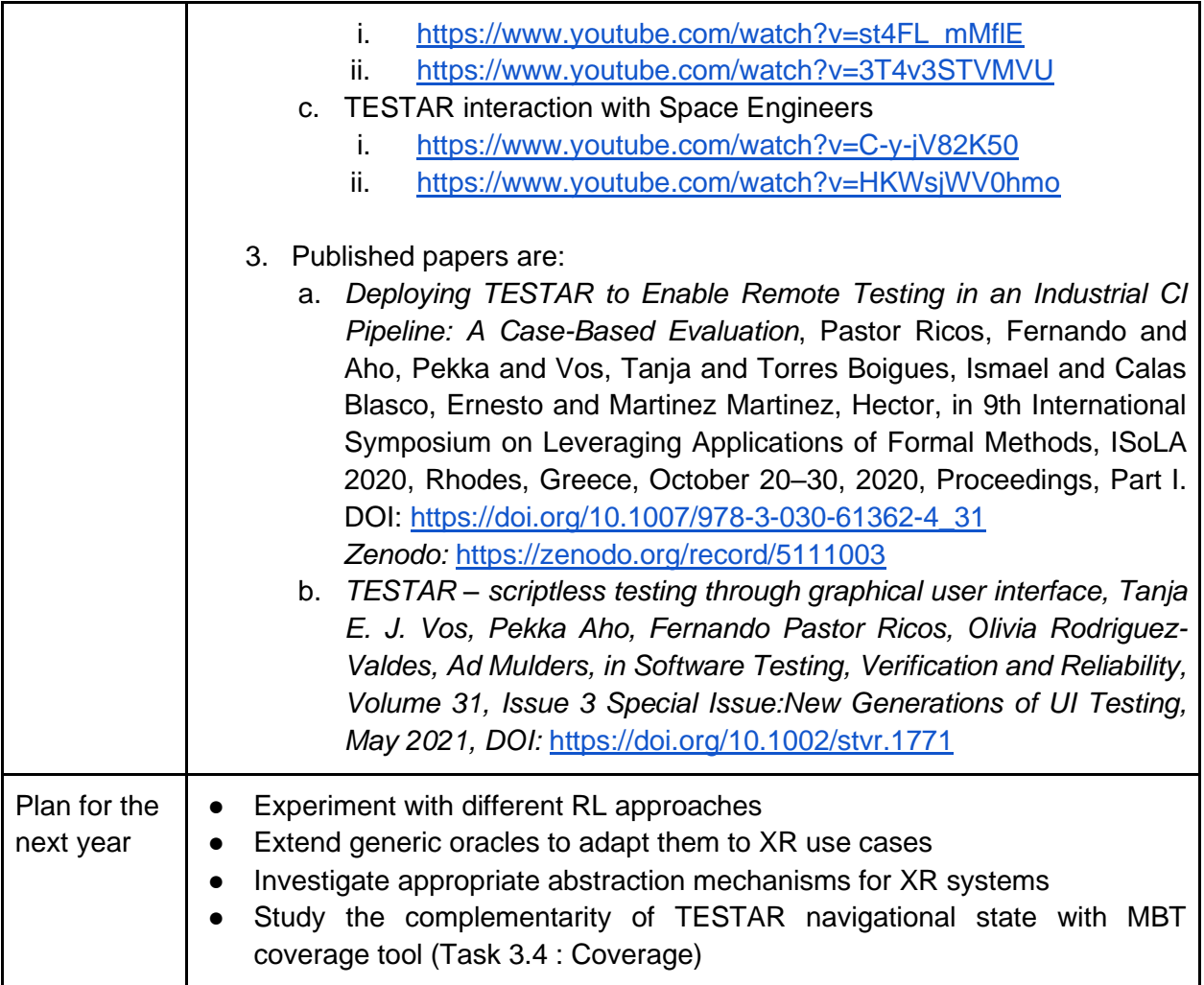

### <span id="page-18-0"></span>**TASK 3.3 : DEALING WITH HAZARDOUS ELEMENTS**

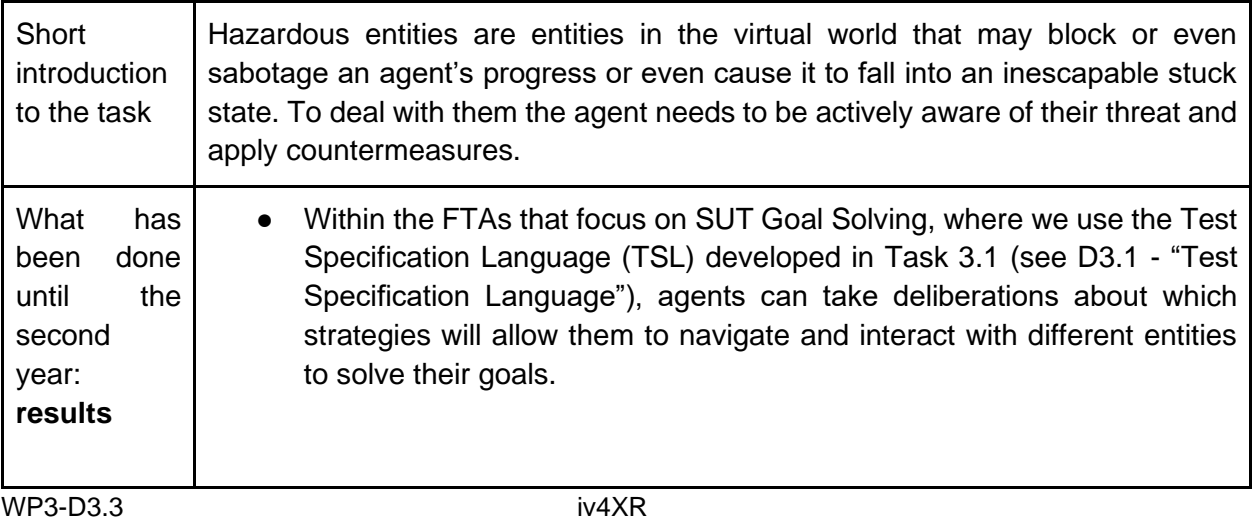

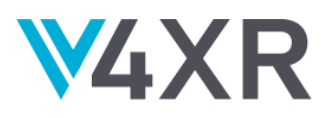

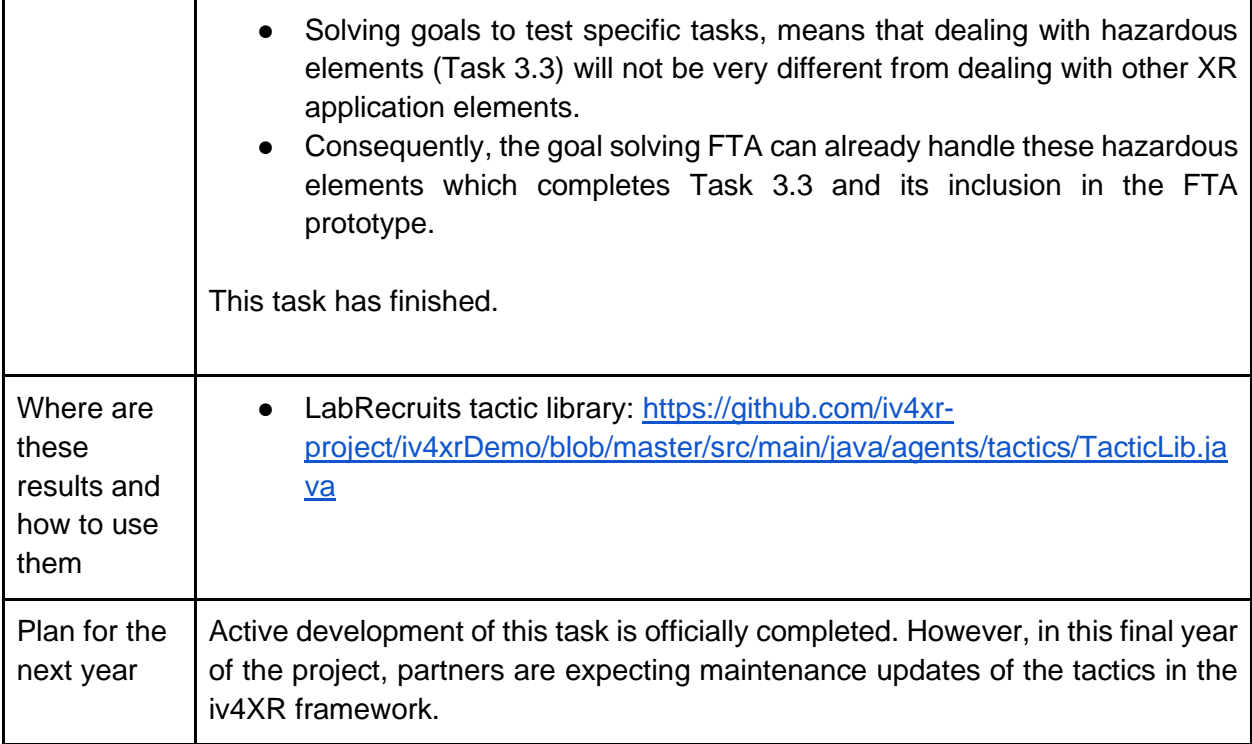

## <span id="page-19-0"></span>**TASK 3.4 : COVERAGE**

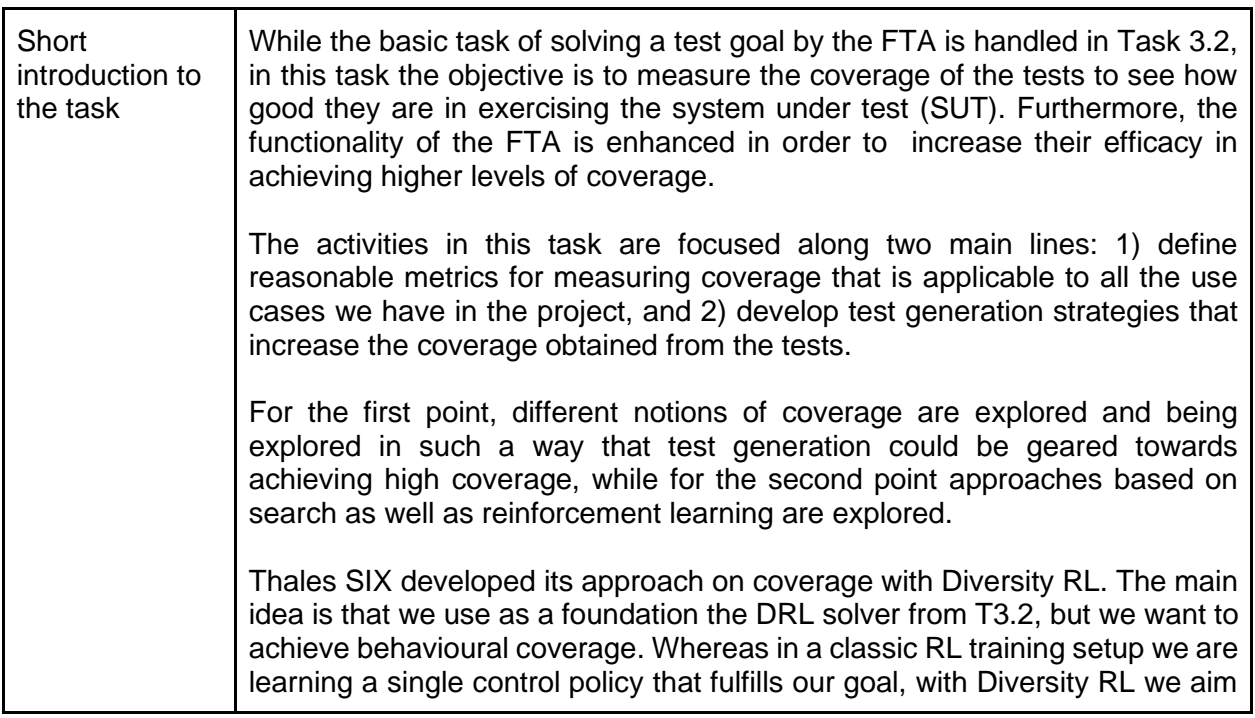

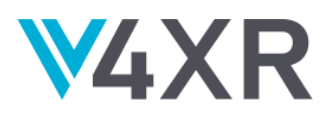

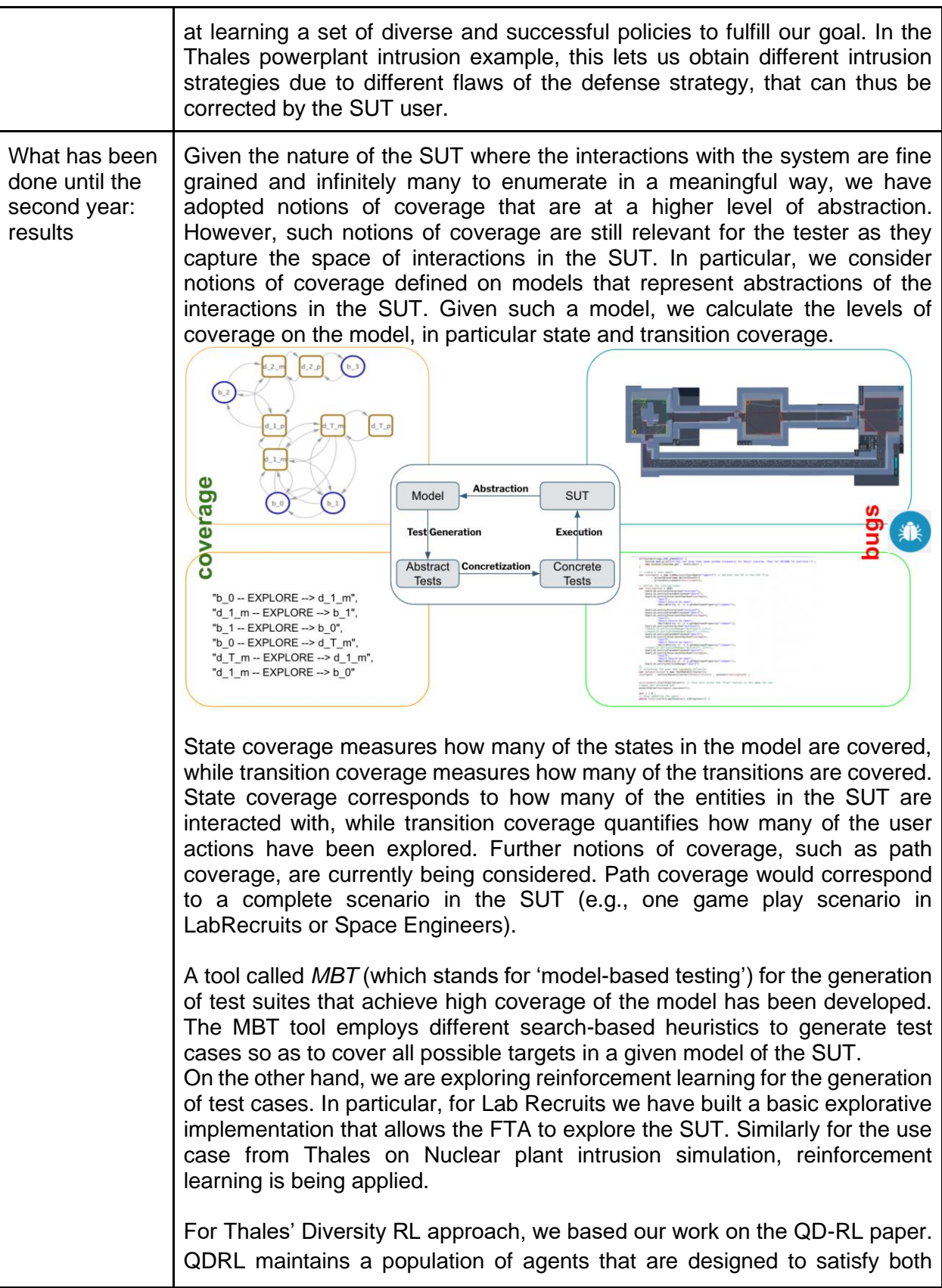

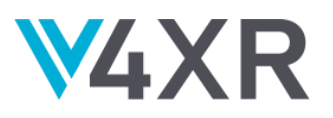

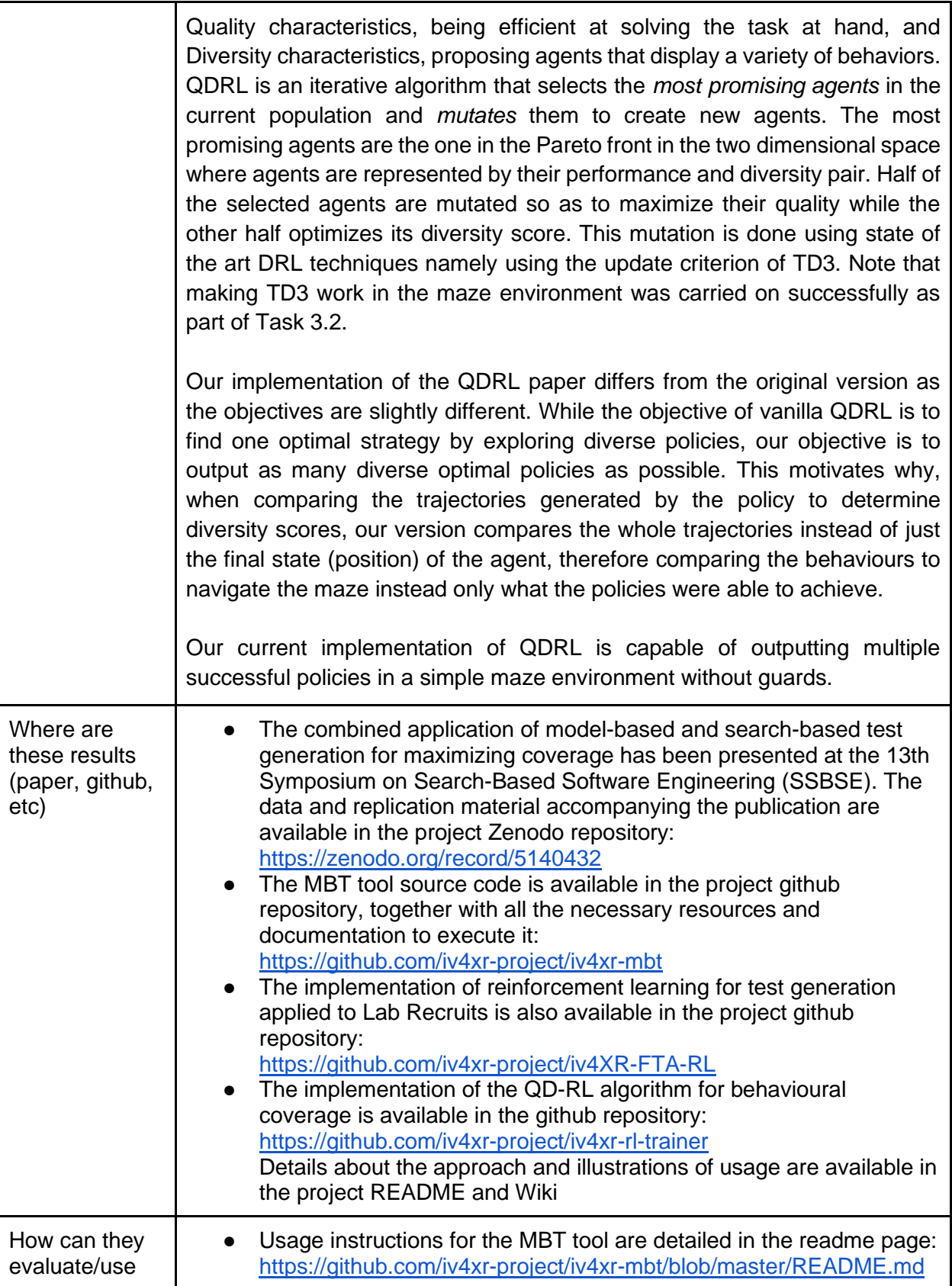

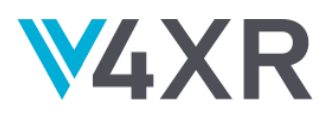

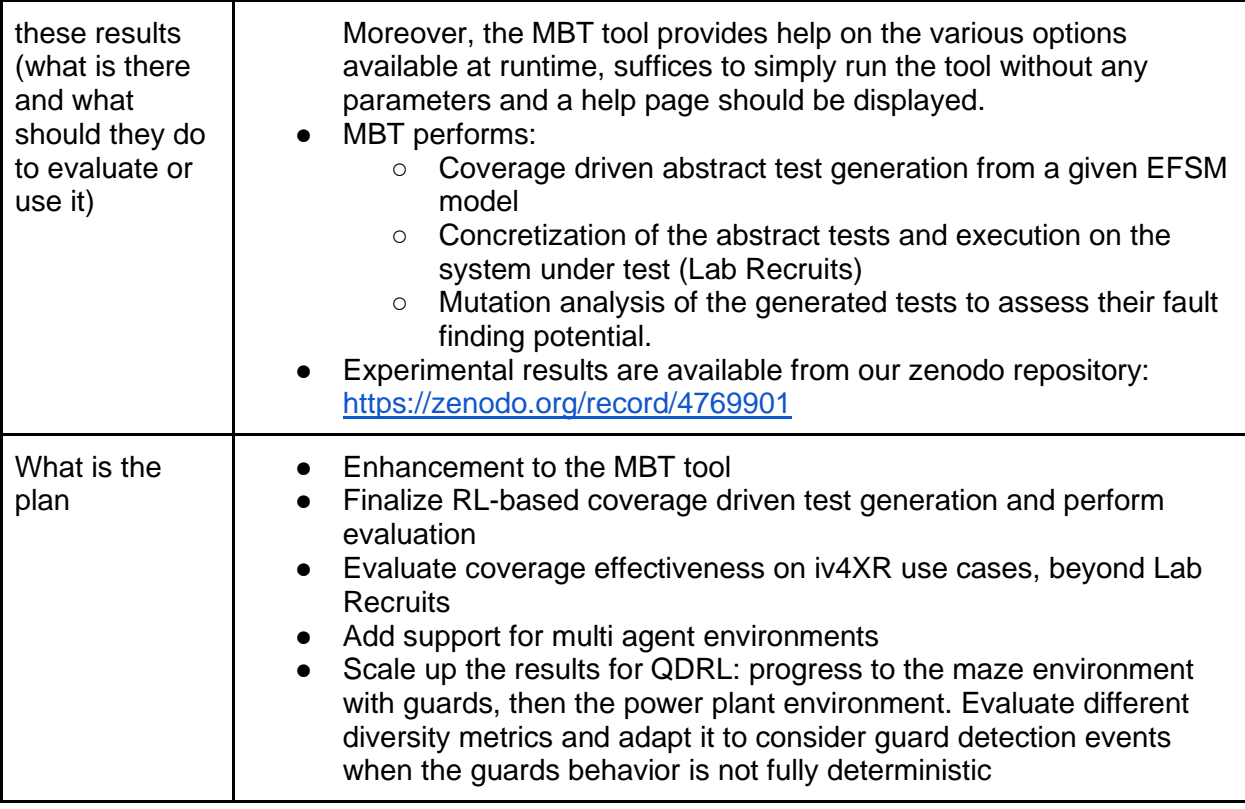

### <span id="page-22-0"></span>**TASK 3.5 : MULTI AGENT TESTING**

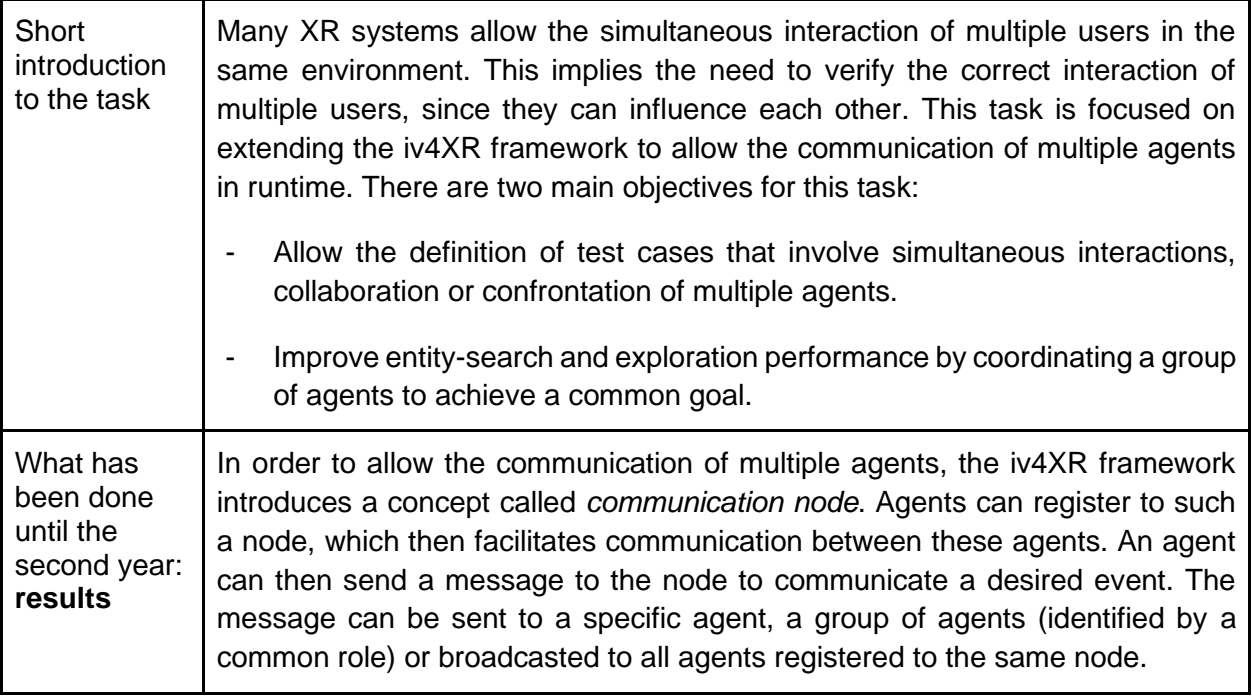

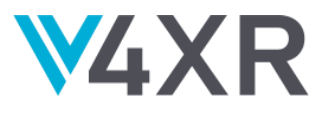

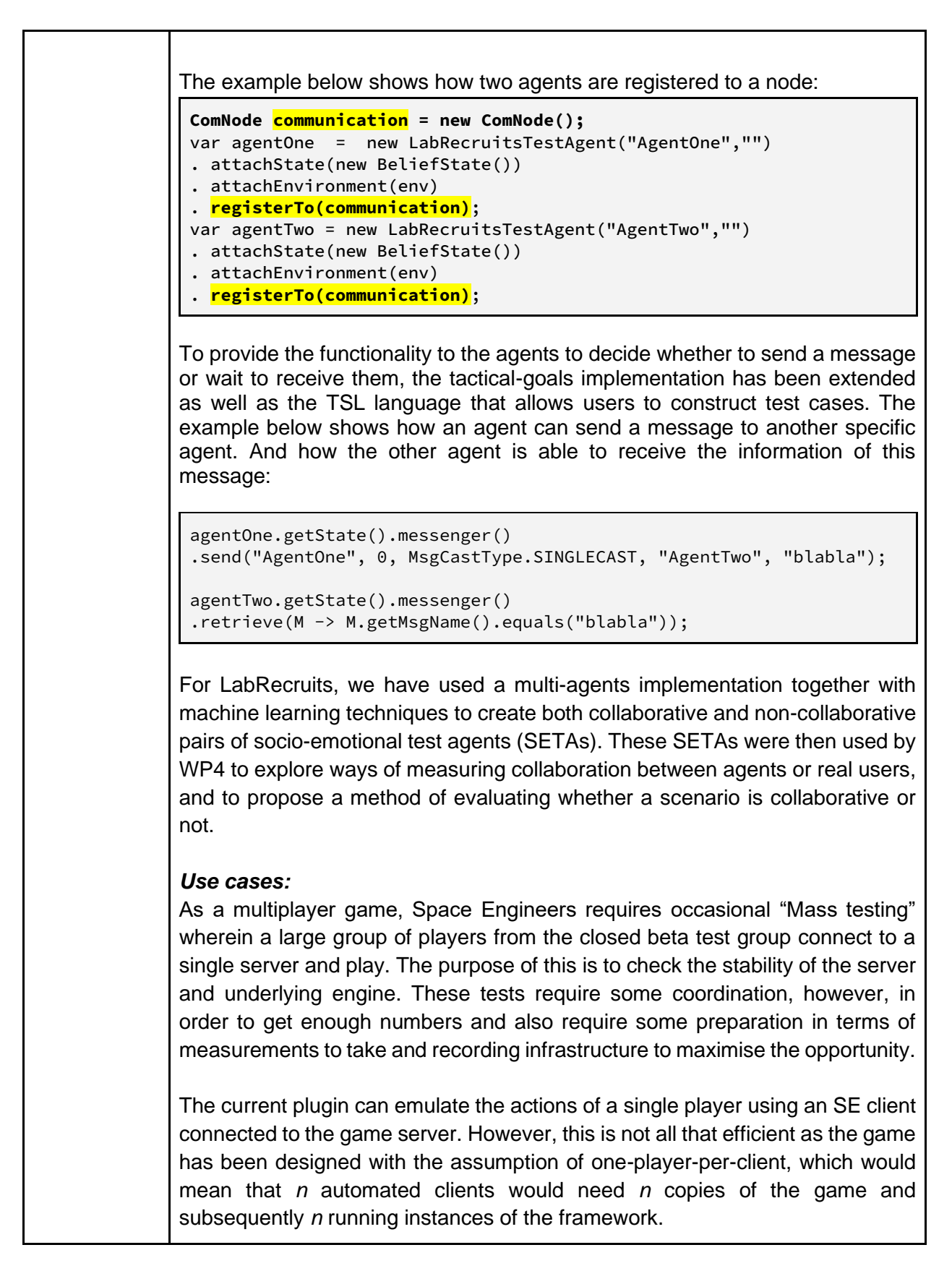

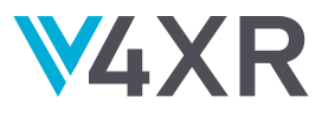

Work on this front has been in allowing the game to spawn multiple "NPC" engineers and controlling them through the same plugin API. This way, we can host multiple agents on the same instance of the game and process their actions. Because of the above assumption, these NPC agents are not as capable as the "player agent", so the current focus on the multi-agent side is in emulating the actions of NPC agents so that they can perform the same actions as the player agent.

#### *Thales-Six*

With its Diversity RL approach, Thales trains multiple agents, but each agent interacts in its own environment. We either use the "reset" capability of the environment to have successively agent 1, agent 2, …, agent N act with the environment; or we use parallel instances of SUT and iv4xr to have one environment instance by agent. For now the first approach with the "reset" function is implemented.

In their training procedure, the agents share a common interaction memory, referred as Replay Buffer in the Deep Reinforcement Learning domain, that is exploited for their model updates. The adapted QD-RL algorithm also manages the evolution of the agent population to have them explore the state space efficiently, thanks to the diversity criterion that emphasizes the difference between two agents' trajectories.

#### *GWE*

Many engineering monitoring projects are so complex that the site is broken down into sub-sites, each of which have their own hosting server which connects to the sensors for that area.

We used the same hierarchical approach for these types of complex sites, to trigger initial multiple agents for each sub-site, each of which can then further analyse the sensors at that sub-site.

Projects containing a single site/location are also processed by multiple agents as our server-based structure already caters for multi-threaded access to the large volumes of sensor data.

Our JAVA tool can detect simple sensor errors such as flatlines, jitter, missing values, calibration errors, as well as more complex errors such as formulaebased readings being invalid due to one or more errors in any sensor which is used by the formulae. When an initial agent discovers errors or potential errors,

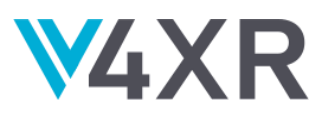

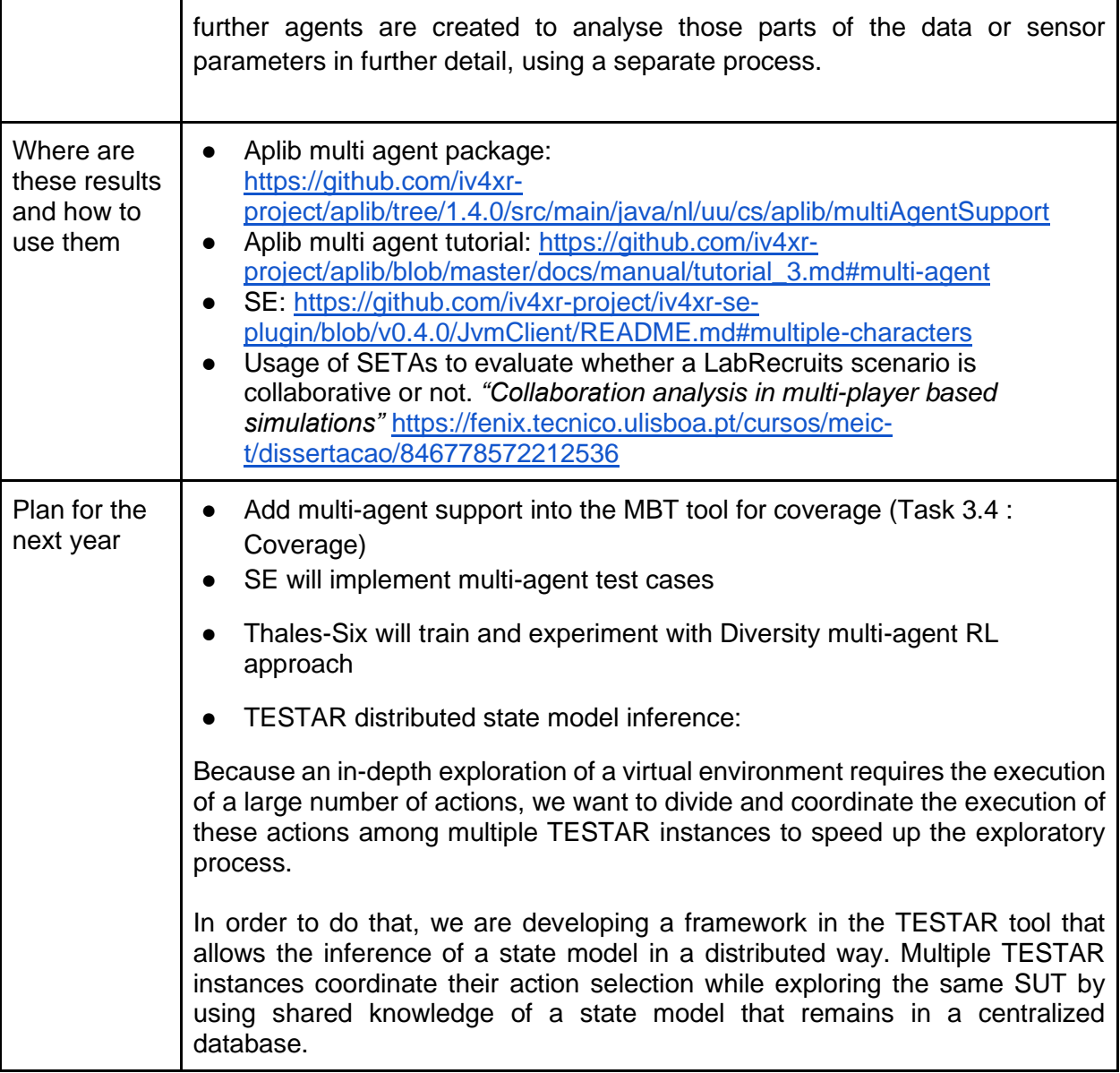

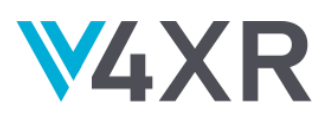

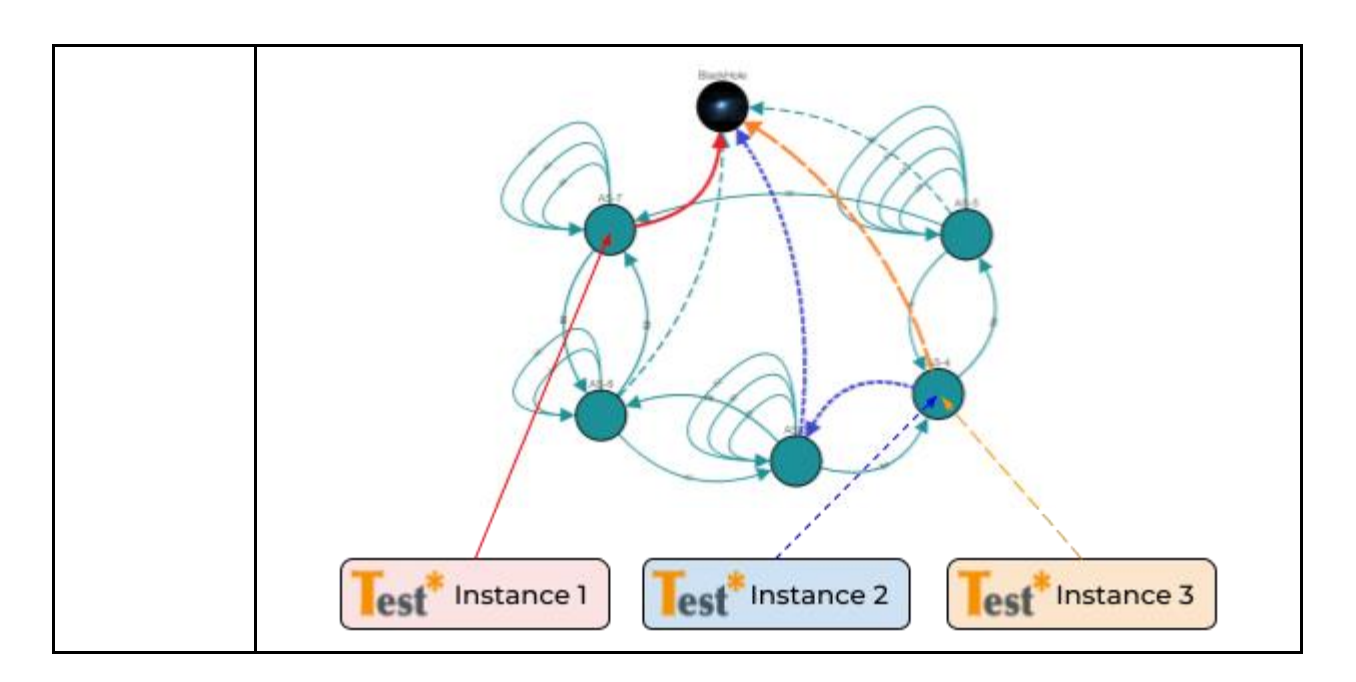